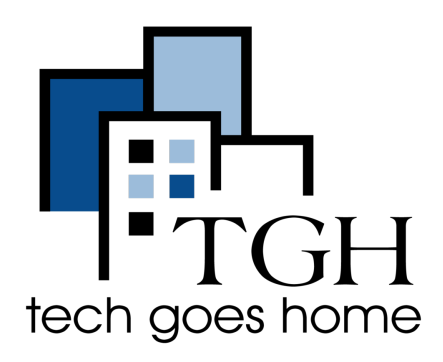

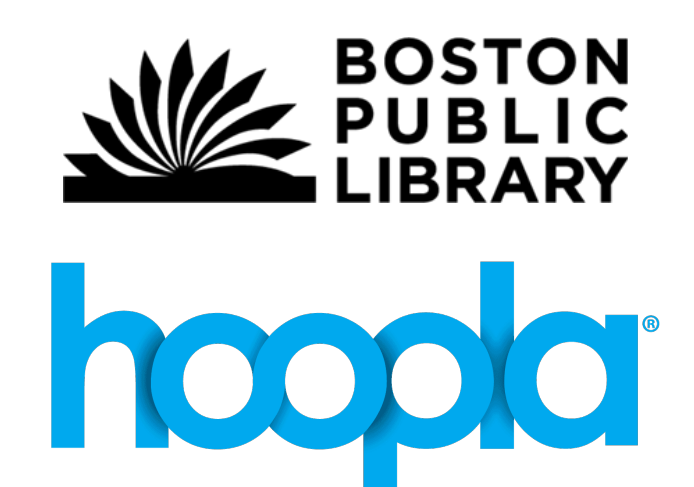

# Boston Public Library: Hoopla <https://www.hoopladigital.com/>

Movies, TV shows, music, eBooks, and comics for online streaming or download to mobile devices, with no waiting lists. Borrow up to 10 items per calendar month. Use your Boston Public Library card for a free Hoopla account.

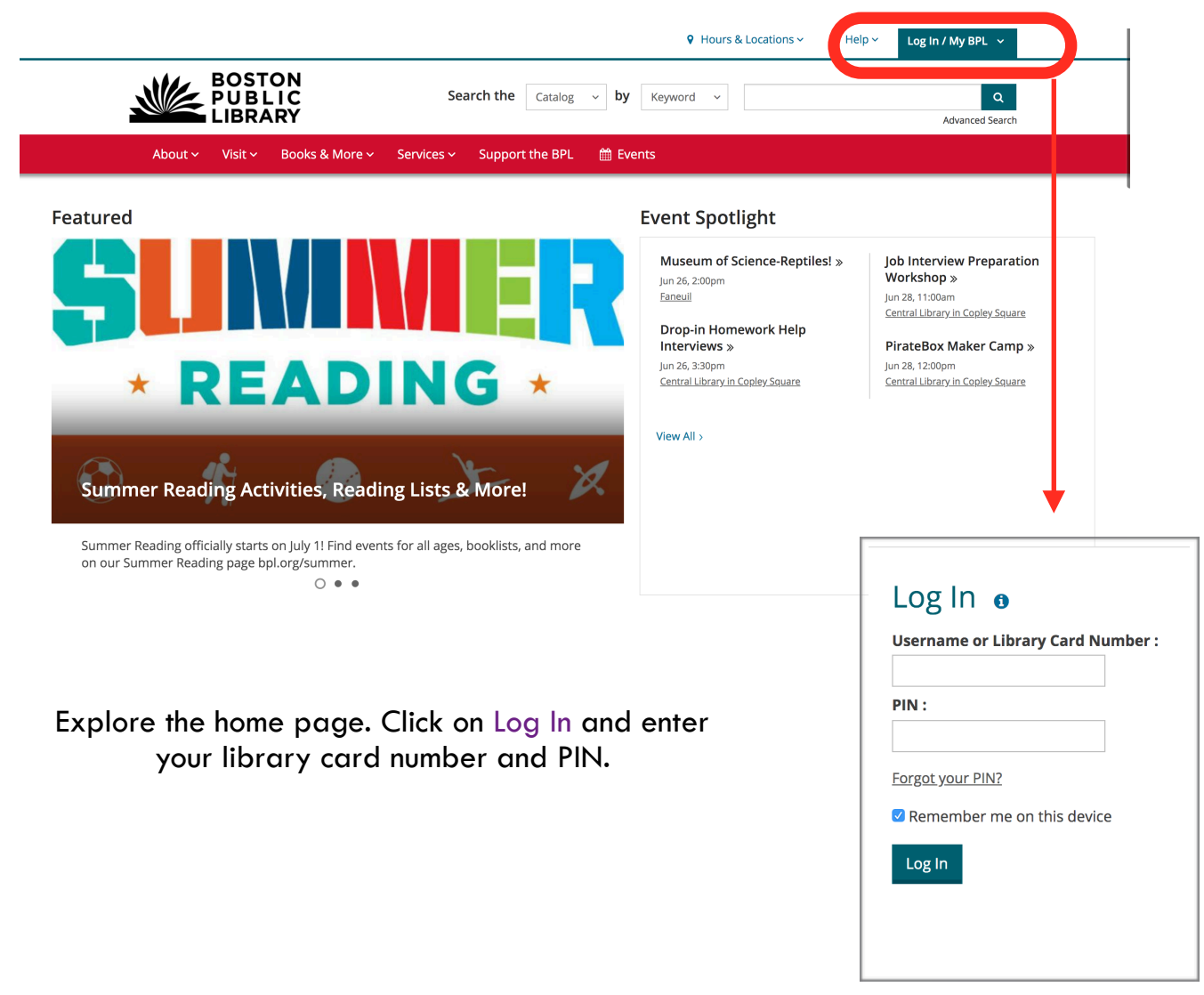

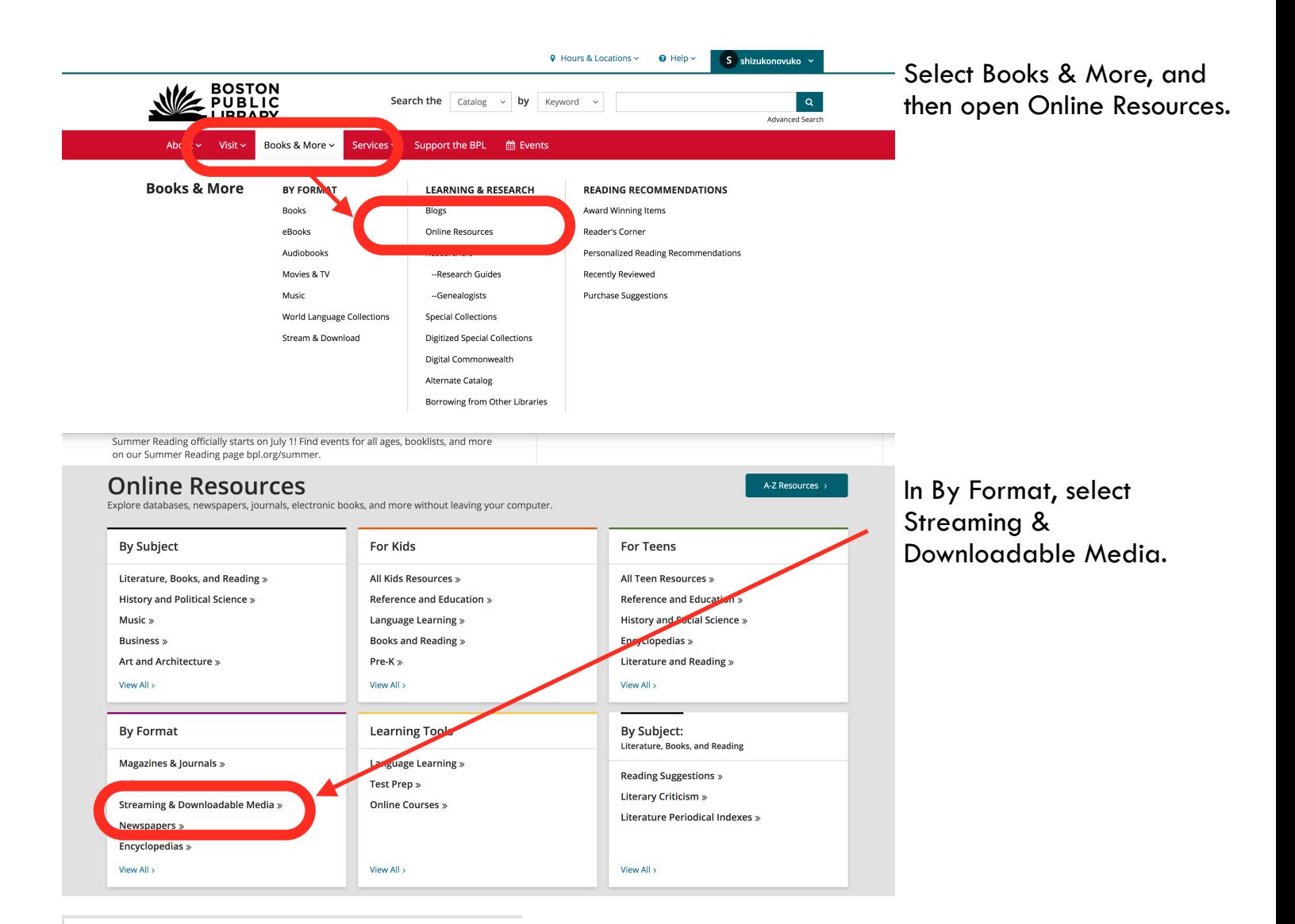

# **Streaming & Downloadable Media**

## Featured

#### Kanopy » New!

Kanopy includes acclaimed movies and documentaries on-demand from award-winning filmmakers. Browse the collection of over 30,000 documentaries, classic films, world cinema popular movies and films for children of all ages.

Watch our tutorial.

View available apps ▶

# **Streaming & Downloadable Media**

### Hoopla Streaming Media »

mics for online streaming or download to mobile devices, with no waiting lists. Borrow up to 10 items per calendar month.

Watch our tutorial

Select Hoopla Streaming Media.

You can select Watch our tutorial for more help.

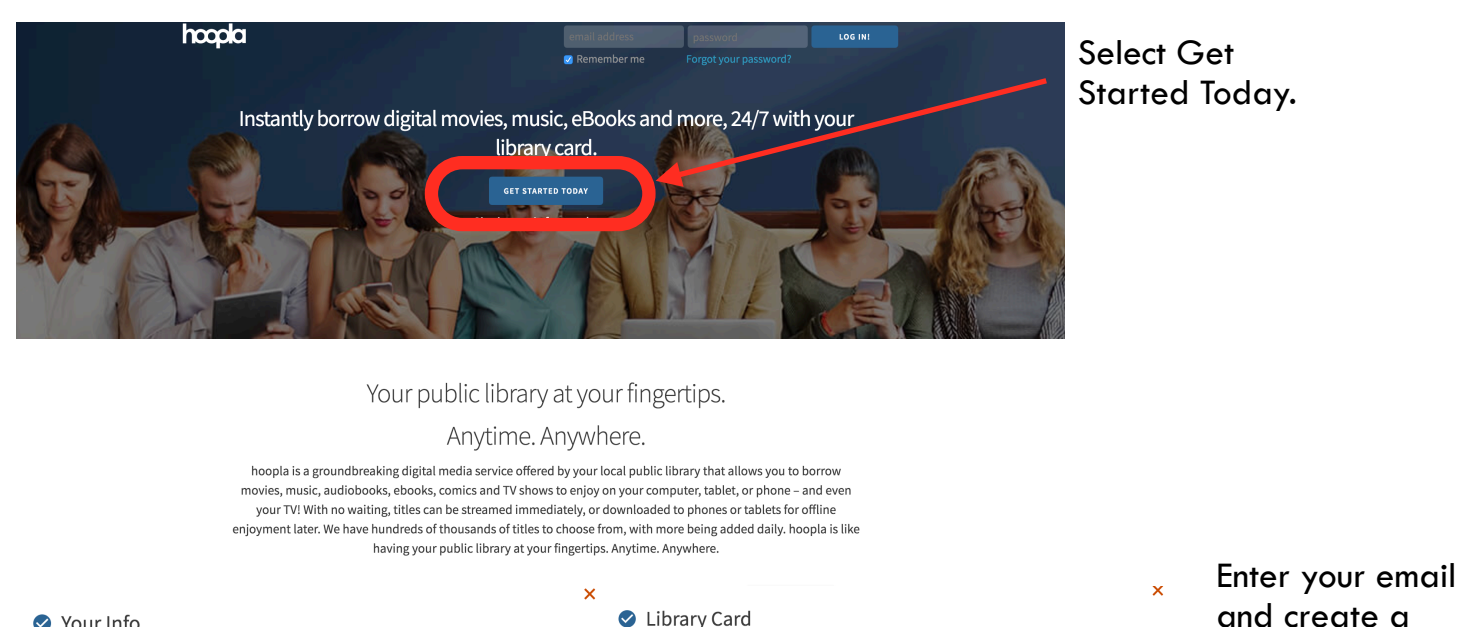

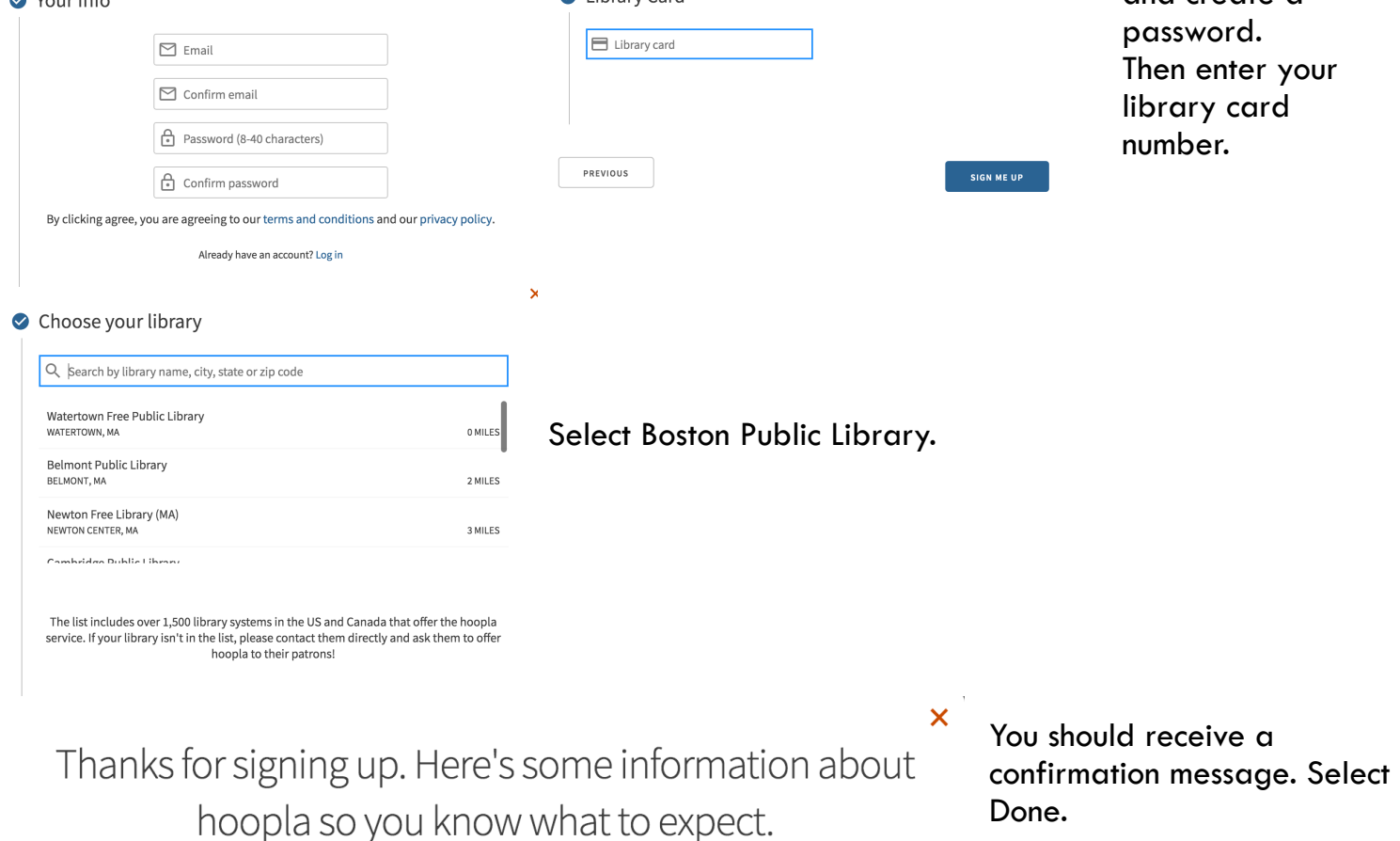

If you need any help using hoopla, please call us at (617) 536-5400 and we'd be happy to assist you.

**DONE** 

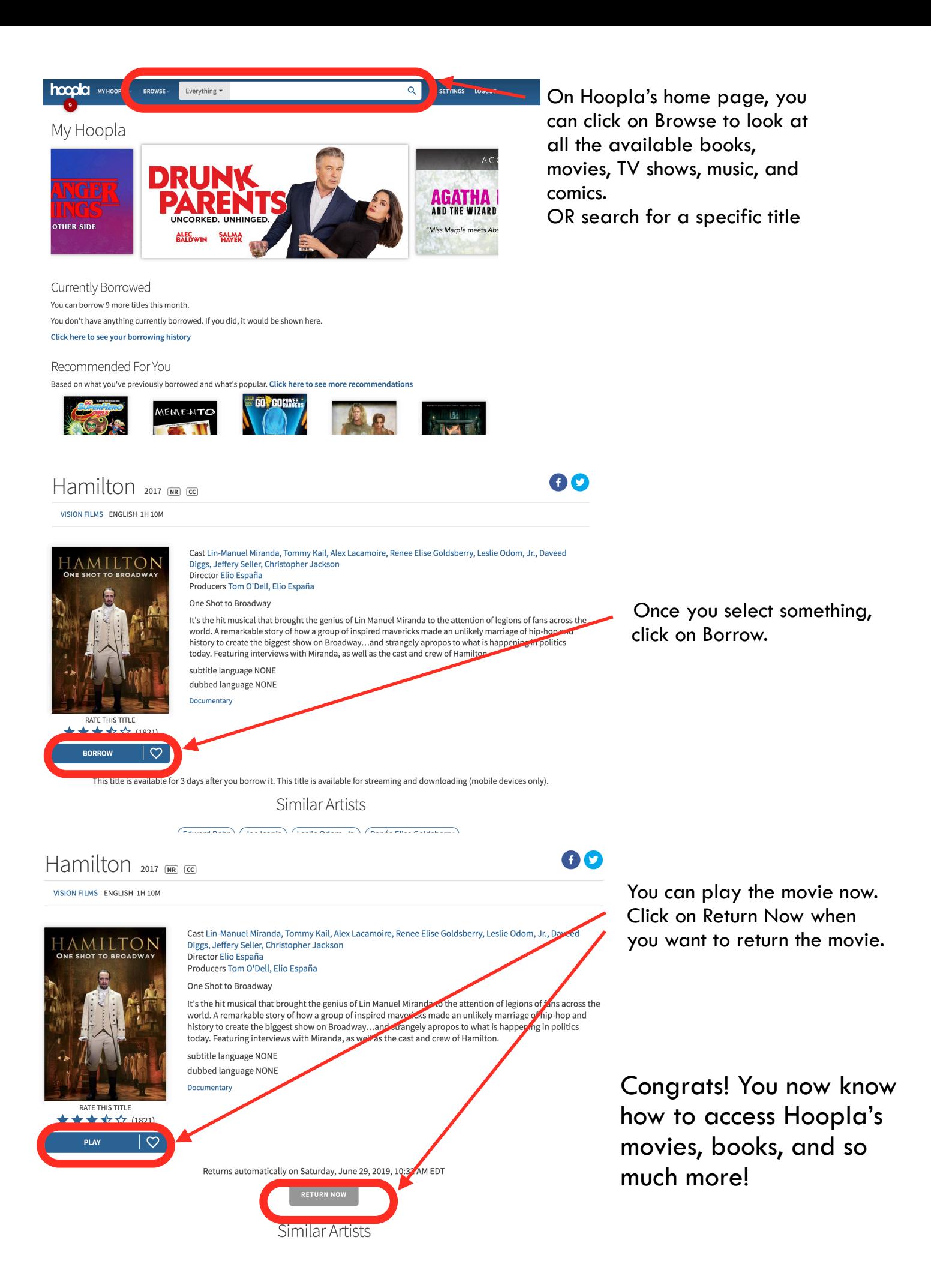